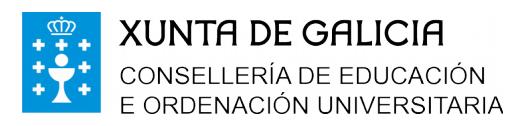

Lamas de Castelo, s/n 15293 – CARNOTA Tlf. 881867200 - Fax: 881867205 ies.lamas.castelo@edu.xunta.es http://edu.xunta.gal/centros/ieslamascastelo

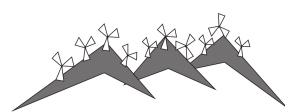

**FONDO** SOCIAL **EUROPEO** 

# **Formalización da matrícula Curso 2018/19**

# **Datos persoais**

Don/Dona , como nai/pai ou titor/a, solicita a **matrícula** para o seu fillo/filla ou titorando no IES «LAMAS DE CASTELO» de Carnota para o curso 2018/19.

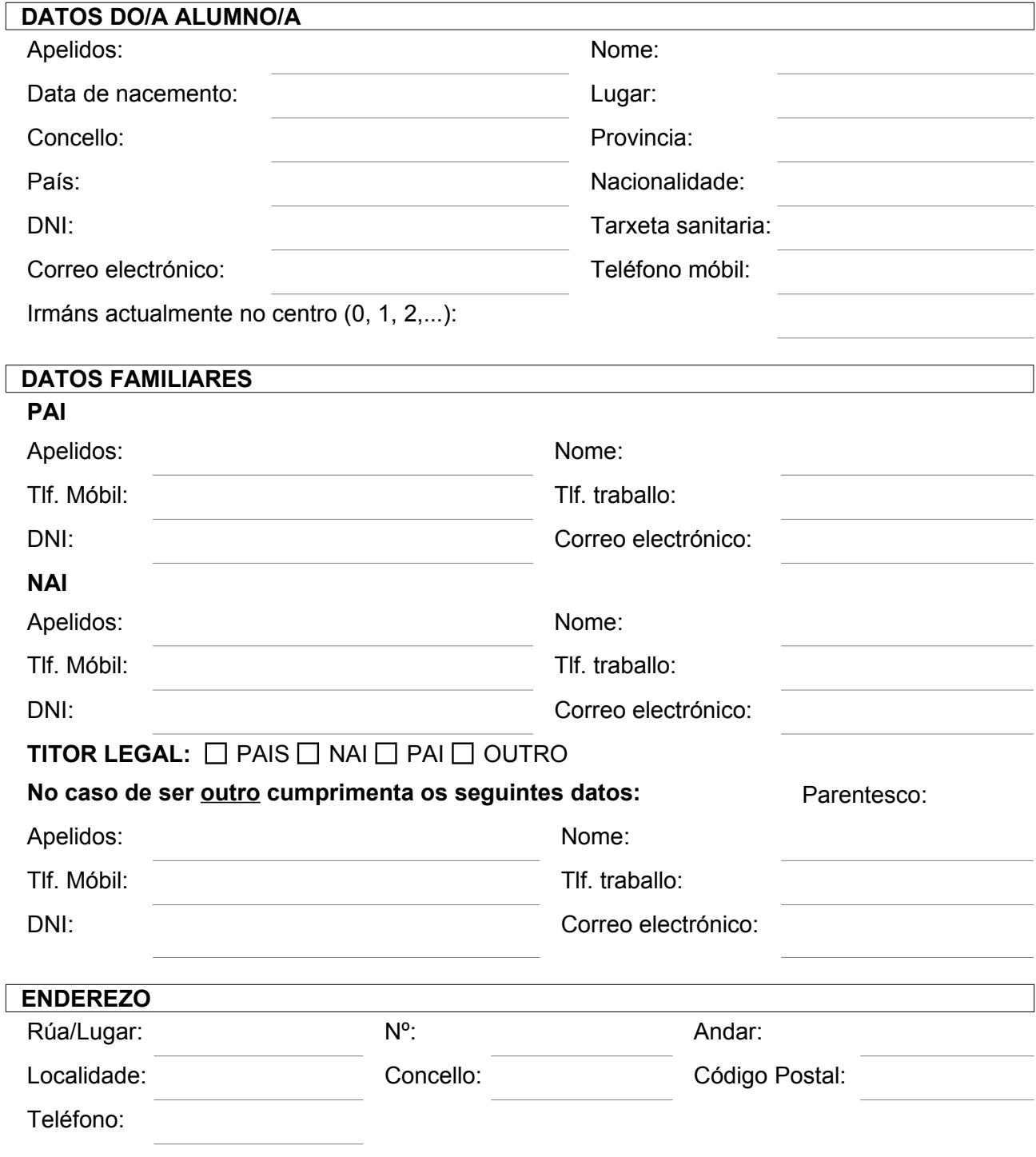

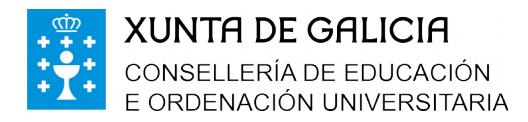

Lamas de Castelo, s/n 15293 – CARNOTA Tlf. 881867200 - Fax: 881867205 ies.lamas.castelo@edu.xunta.es http://edu.xunta.gal/centros/ieslamascastelo

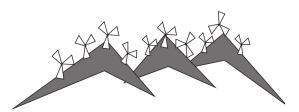

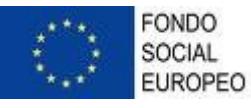

### CURSO NO QUE SE MATRÍCULA:  $\Box$  1º de ESO  $\Box$  2º de ESO  $\Box$  3º de ESO  $\Box$  4º de ESO **Transporte**

*NON FAI USO DO TRANSPORTE ESCOLAR*

Autoríza o/a escolar a saír no horario previsto só do instituto, eximindo a Consellería de calquera responsabilidade por danos ou lesións indemnizables que poida sufrir.

*SI FAI USO DO TRANSPORTE ESCOLAR*

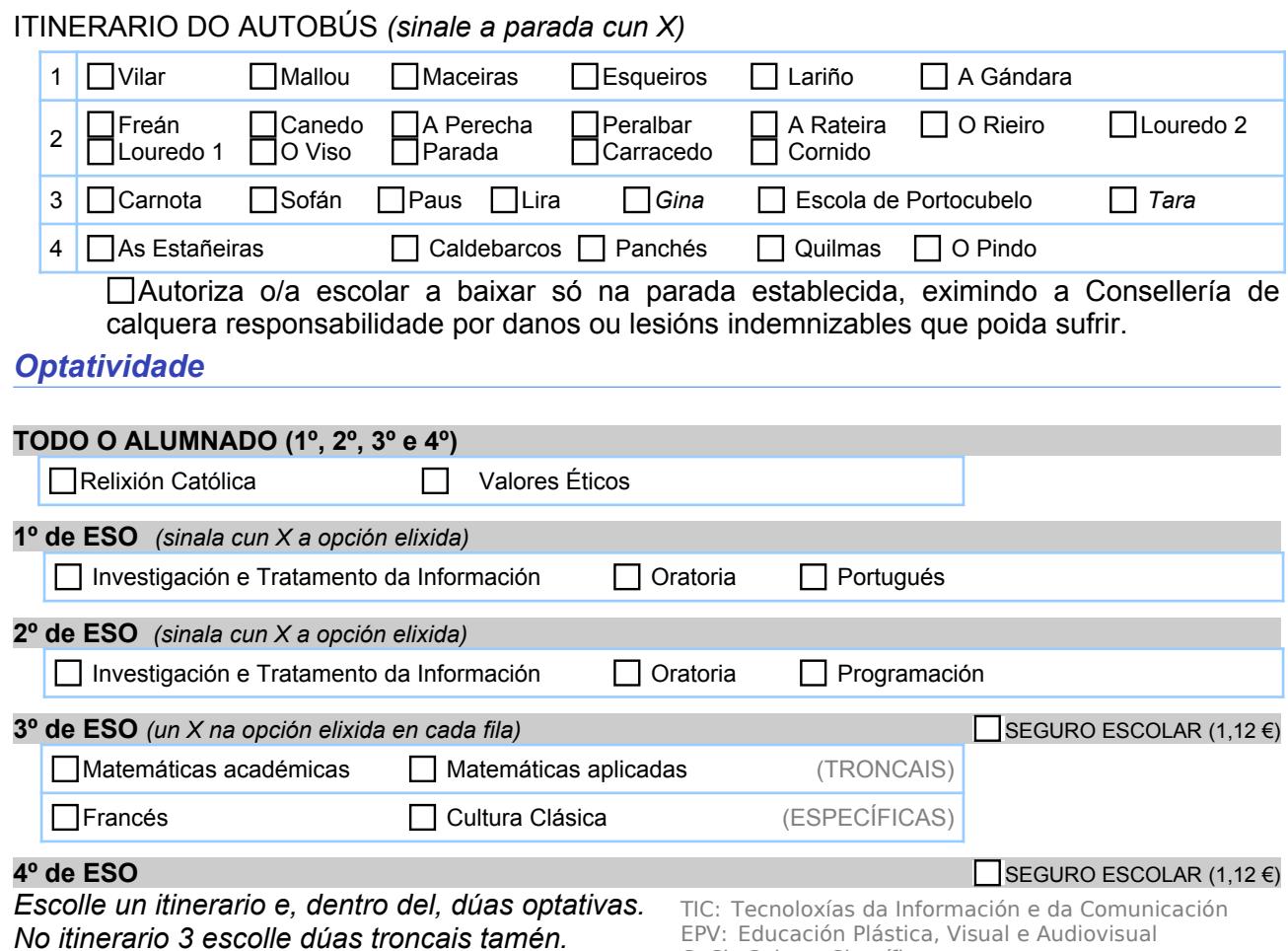

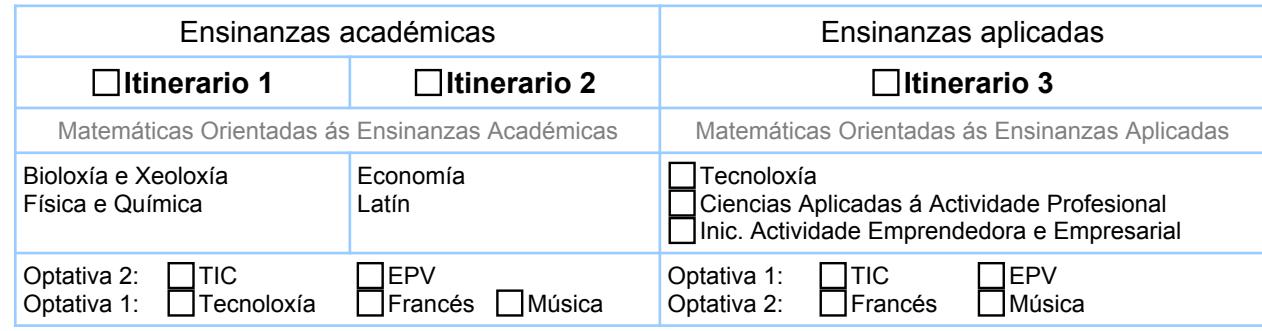

CuCi: Cultura Científica

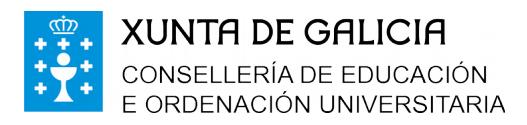

Lamas de Castelo, s/n 15293 – CARNOTA Tlf. 881867200 - Fax: 881867205 ies.lamas.castelo@edu.xunta.es http://edu.xunta.gal/centros/ieslamascastelo

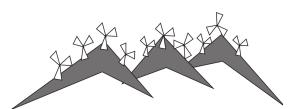

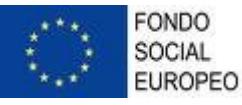

### **Permiso de imaxe de menores**

## **Consentimento de menores de 14 anos**

D./Dna. **D./Dna. CONFIGURER D. CONFIGURER CONFIGURER CONFIGURER CONFIGURER CONFIGURER CONFIGURER CONFIGURER CONFIGURER CONFIGURER CONFIGURER CONFIGURER CONFIGURER CONFIGURER CONFIGURER CON** 

con DNI , na miña condición de representante legal do alumno ou alumna

, autorizo o tratamento da súa imaxe en relación coas actividades

escolares e extraescolares promovidas polo centro e polos responsables e autoridades educativas na páxina web ou blog do centro ou institucional, na revista escolar e en medios de comunicación durante o curso escolar 2018/19.

Así mesmo, recoñezo ter sido informado/a da posibilidade de revogación deste consentimento en calquera momento.

Carnota, de de 2018

(Sinatura)

Asinado: **Asinado:** , *(o representante legal)* 

## **Consentimento de maiores de 14 anos**

D/Dna. **In all anos, autorizo o tratamento da miña imaxe** en relación coas actividades escolares e extraescolares promovidas polo centro e polos responsables e autoridades educativas na páxina web ou blog do centro ou institucional, na revista escolar e en medios de comunicación durante o curso escolar 2018/19.

Así mesmo, recoñezo ter sido informado/a da posibilidade de revogación deste consentimento en calquera momento.

Carnota, de de 2018

(Sinatura)

*Asinado: (o alumno ou alumna maior de 14 anos)*

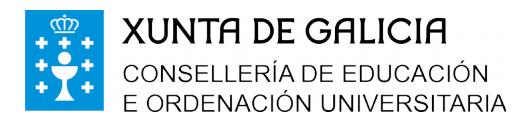

Lamas de Castelo, s/n 15293 – CARNOTA Tlf. 881867200 - Fax: 881867205 ies.lamas.castelo@edu.xunta.es http://edu.xunta.gal/centros/ieslamascastelo

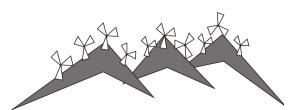

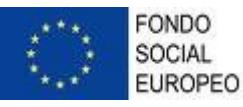

### **Permiso de imaxe de menores para compartir**

## **Consentimento de menores de 14 anos**

D./Dna. **D./Dna.** (nome do representante legal)

con DNI , na miña condición de representante legal do alumno ou alumna

, autorizo o tratamento da súa imaxe en relación coas actividades

escolares e extraescolares promovidas polo centro e polos responsables e autoridades educativas **para compartir co resto do alumnado** durante o curso escolar 2017/18.

Así mesmo, recoñezo ter sido informado/a da posibilidade de revogación deste consentimento en calquera momento.

Carnota, de de 2018

(Sinatura)

Asinado: **Asinado:** , *(o representante legal)* 

# **Consentimento de maiores de 14 anos**

D/Dna. **In all anos**, maior de 14 anos, autorizo o tratamento da miña imaxe en relación coas actividades escolares e extraescolares promovidas polo centro e polos responsables e autoridades educativas **para compartir co resto do alumnado** durante o curso escolar 2017/18.

Así mesmo, recoñezo ter sido informado/a da posibilidade de revogación deste consentimento en calquera momento.

Carnota, de de 2018

(Sinatura)

*Asinado: (o alumno ou alumna maior de 14 anos)*

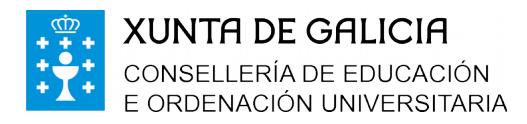

Lamas de Castelo, s/n 15293 – CARNOTA Tlf. 881867200 - Fax: 881867205 ies.lamas.castelo@edu.xunta.es http://edu.xunta.gal/centros/ieslamascastelo

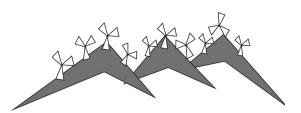

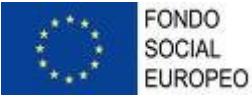

### **Permiso para usar ordenadores Abalar**

# **Normas de uso dos computadores do Proxecto Abalar**

#### **Responsabilidades**

- 1. Cada alumno/a será responsable do uso dun ordenador (sempre o mesmo), que estará identificado cun código moi visíbel; debe telo sempre vixiado durante o tempo no que o use.
- 2. En todo momento os ordenadores usaranse seguindo só as indicacións do profesorado.
- 3. En caso de avaría notificarase ao profesor e este poderá deixar un portátil de reserva ou indicará que se siga a clase con outro compañeiro.
- 4. En caso de avaría por uso indebido o centro comunicarao á familia e tomaranse as medidas oportunas segundo o Regulamento de Réxime Interior.
- 5. Cada alumno/a deberá ter un lapis de memoria para gardar as tarefas. Os traballos e a información non se gardarán no ordenador, pois en caso de mal funcionamento ou actualización de software, poderá ser borrada dun día para outro sen previo aviso.
- 6. As familias estarán ao corrente de todas as normas contidas neste regulamento.

3. Só se accederá aos recursos de Internet que

4. A cámara do ordenador estará inutilizada dun xeito que se indicará. Só se poderán quitar as proteccións se o profesor dá unha orde

5. Os ordenadores quedarán pechados con chave, que será entregada ao profesor. 6. Os ordenadores gardaranse sempre ao comezo do recreo e ao remate das clases da

7. Haberá unha chave do armario na sala de

8. Antes de coller o portátil dos carros de carga, os alumnos deixarán as mesas libres para non teren que colocalo en situacións de

3. Deberá colocarse sempre nun lugar estable a

4. Evitarase a exposición directa ao sol e ás

salvo de posibles incidencias.

fontes de calor (como o radiador).

autorice o profesor.

explícita nese sentido.

mañá e da tarde.

equilibrio precario.

profesores.

#### **Traballo**

- 1. Os ordenadores prenderanse e apagaranse só cando o indique o profesorado.
- Cando o profesor teña que interromper o traballo do alumnado para dar unha explicación, baixaranse as tapas dos portátiles sen chegar a pechalos.

#### **Almacenamento**

- 1. Cando non se utilicen gardaranse no carro de carga e cargando.
- 2. Os alumnos recollerán e gardarán o ordenador por orde para evitar aglomeracións.
- 3. Cada ordenador gardarase no carro de carga no oco reservado para ese ordenador.
- 4. Ao gardar o ordenador no seu correspondente oco do carriño, conectarano ao cargador.

#### **Precaucións**

- 1. O ordenador collerase sempre pola asa ou pola base coas dúas mans, non pola pantalla.
- 2. A pantalla non debe ser tocada con obxectos distintos do lapis táctil que vén con cada ordenador.

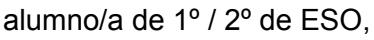

Don/a [nome] **pai/nai/titor** [sinalar] de

 $\boldsymbol{\times}$ 

RECIBÍN e ACEPTO as Normas de uso dos computadores do Proxecto Abalar

Carnota, de de 2018

**[Sinatura]**